# Vectors, or How to Move Around in Space

Peter A. Perry

January 11, 2019

## Homework

- Re-read section 12.2, pp. 798–804
- Begin work on problems 3-35 (odd), 41, 45, 47, pp. 805–807
- Continue working on Webwork A1 Remember to access WebWork only through Canvas!

Also, read section 12.3, pp. 807-813 for Monday

# Unit I: Geometry and Motion in Space

| Lecture 1  | Three-Dimensional Coordinate Systems          |
|------------|-----------------------------------------------|
| Lecture 2  | Vectors, or How to Move Around in Space       |
| Lecture 3  | The Dot Product, Distances, and Angles        |
| Lecture 4  | The Cross Product, Areas, and Volumes         |
| Lecture 5  | Equations of Lines and Planes, Part I         |
| Lecture 6  | Equations of Lines and Planes, Part II        |
| Lecture 7  | Cylinders and Quadric Surfaces                |
| Lecture 8  | Vector Functions and Space Curves             |
| Lecture 9  | Derivatives and integrals of Vector Functions |
| Lecture 10 | Motion in Space: Velocity and Acceleration    |
| Lecture 11 | Functions of Several Variables                |
|            |                                               |

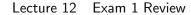

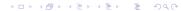

# Goals of the Day

- Understand vectors as displacements
- Understand how to combine vectors by addition, subtraction, and scalar multiplication
- Understand components of vectors
- Understand unit vectors, and know the standard basis vectors
   i, j, and k
- Use vectors to solve problems involving forces and velocities

The vector  $\mathbf{v} = \langle 2, 4, 3 \rangle$  is an instruction to move

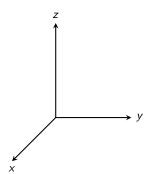

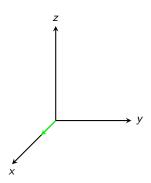

The vector  $\mathbf{v} = \langle 2, 4, 3 \rangle$  is an instruction to move

• 2 units in the x direction

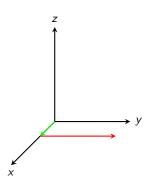

The vector  $\mathbf{v} = \langle 2, 4, 3 \rangle$  is an instruction to move

- 2 units in the x direction
- 4 units in the *y* direction

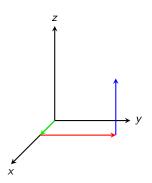

The vector  $\mathbf{v} = \langle 2, 4, 3 \rangle$  is an instruction to move

- 2 units in the x direction
- 4 units in the y direction
- 3 units in the z direction

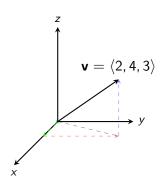

The vector  $\mathbf{v} = \langle 2, 4, 3 \rangle$  is an instruction to move

- 2 units in the x direction
- 4 units in the y direction
- 3 units in the z direction

#### In this picture:

- the **initial point** of the vector is (0,0,0)
- the **final point** is (2, 4, 3).

We could also choose a different initial point...

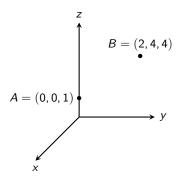

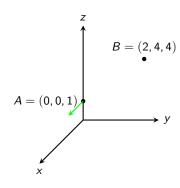

• 2 units in the x direction

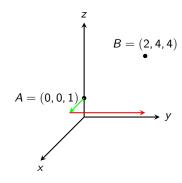

- 2 units in the x direction
- 4 units in the *y* direction

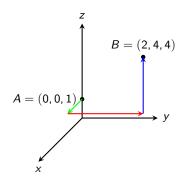

- 2 units in the x direction
- 4 units in the y direction
- 3 units in the z direction

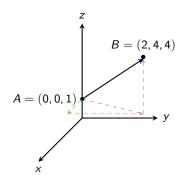

- 2 units in the x direction
- 4 units in the *y* direction
- 3 units in the z direction

### In this picture:

- the initial point of the vector is A = (0, 0, 1)
- the final point is
   B = (2, 4, 4).

Another name for the vector  $\mathbf{v}$  is  $\overrightarrow{AB}$ 

## Puzzler

Can you name all of the equal vectors in the parallelogram shown below?

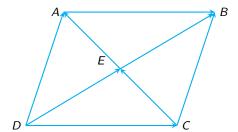

## Vector Addition - Triangle Law

**Vector Addition** If  $\mathbf{u}$  and  $\mathbf{v}$  are vectors positioned so that the initial point of  $\mathbf{v}$  is at the terminal point of  $\mathbf{u}$ , then the sum  $\mathbf{u} + \mathbf{v}$  is the vector from the initial point of  $\mathbf{u}$  to the terminal point of  $\mathbf{v}$ 

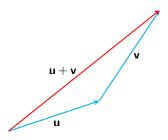

The Triangle Law

To add  $\mathbf{u}$  and  $\mathbf{v}$ , we can either:

The Parallelogram Law

To add  $\mathbf{u}$  and  $\mathbf{v}$ , we can either:

Begin with u

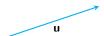

The Parallelogram Law

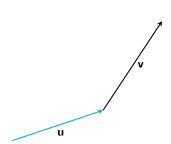

The Parallelogram Law

To add  $\mathbf{u}$  and  $\mathbf{v}$ , we can either:

- Begin with u
- Displace by v

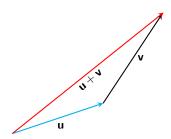

The Parallelogram Law

To add  $\mathbf{u}$  and  $\mathbf{v}$ , we can either:

- Begin with u
- Displace by v
- Obtain **u** + **v**

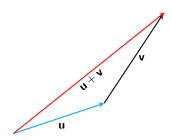

The Parallelogram Law

To add  $\mathbf{u}$  and  $\mathbf{v}$ , we can either:

- Begin with **u**
- Displace by v
- Obtain **u** + **v**

OR

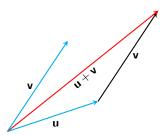

The Parallelogram Law

To add  $\mathbf{u}$  and  $\mathbf{v}$ , we can either:

- Begin with **u**
- Displace by v
- Obtain **u** + **v**

OR

Begin with v

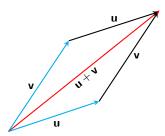

The Parallelogram Law

To add  $\mathbf{u}$  and  $\mathbf{v}$ , we can either:

- Begin with **u**
- Displace by v
- Obtain u + v

#### OR

- Begin with v
- Displace by u

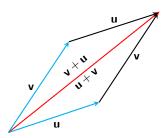

The Parallelogram Law

To add  $\mathbf{u}$  and  $\mathbf{v}$ , we can either:

- Begin with **u**
- Displace by v
- Obtain u + v

#### OR

- Begin with v
- Displace by u
- Obtain v + u

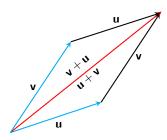

The Parallelogram Law

To add  $\mathbf{u}$  and  $\mathbf{v}$ , we can either:

- Begin with **u**
- Displace by v
- Obtain **u** + **v**

#### OR

- Begin with **v**
- Displace by u
- Obtain v + u

#### Notice that

$$\mathbf{u} + \mathbf{v} = \mathbf{v} + \mathbf{u}$$

$$\mathbf{u} = \langle 3, 1 \rangle$$

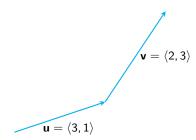

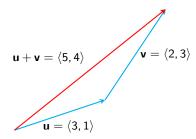

**Scalar Multiplication** If c is a scalar and  $\mathbf{v}$  is a vector, then the **scalar multiple**  $c\mathbf{v}$  is a vector |c| times the length of  $\mathbf{v}$  and whose direction is:

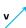

**Scalar Multiplication** If c is a scalar and  $\mathbf{v}$  is a vector, then the **scalar multiple**  $c\mathbf{v}$  is a vector |c| times the length of  $\mathbf{v}$  and whose direction is:

• The same as  $\mathbf{v}$ , if c > 0

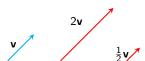

**Scalar Multiplication** If c is a scalar and  $\mathbf{v}$  is a vector, then the **scalar multiple**  $c\mathbf{v}$  is a vector |c| times the length of  $\mathbf{v}$  and whose direction is:

- The same as  $\mathbf{v}$ , if c > 0
- Opposite to  $\mathbf{v}$ , if c < 0,

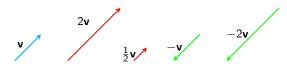

**Scalar Multiplication** If c is a scalar and  $\mathbf{v}$  is a vector, then the **scalar multiple**  $c\mathbf{v}$  is a vector |c| times the length of  $\mathbf{v}$  and whose direction is:

- The same as  $\mathbf{v}$ , if c > 0
- Opposite to  $\mathbf{v}$ , if c < 0,
- The zero vector  $\mathbf{0}$  if c = 0

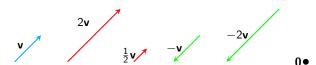

## Scalar Multiplication - Spoiler

You can compute  $c\mathbf{v}$  by componentwise multiplication:

## Scalar Multiplication - Spoiler

You can compute **cv** by **componentwise multiplication**:

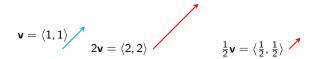

## Scalar Multiplication - Spoiler

You can compute  $c\mathbf{v}$  by componentwise multiplication:

$$\mathbf{v} = \langle 1, 1 \rangle$$

$$2\mathbf{v} = \langle 2, 2 \rangle$$

$$\frac{1}{2}\mathbf{v} = \langle \frac{1}{2}, \frac{1}{2} \rangle$$

$$\mathbf{v} = \langle 1, 1 \rangle$$

$$-\mathbf{v} = \langle -1, -1 \rangle$$

$$-2\mathbf{v} = \langle -2, -2 \rangle$$

#### **Vector Subtraction**

$$\mathbf{u} - \mathbf{v} = \mathbf{u} + (-1)\mathbf{v}$$

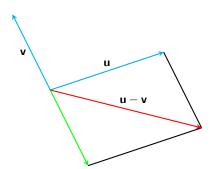

### Vector Subtraction - Spoiler

You can compute  $\mathbf{u} - \mathbf{v}$  by *componentwise subtraction*:

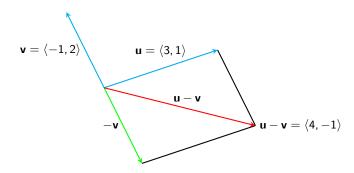

$$\langle 3, 1 \rangle - \langle -1, 2 \rangle = \langle 4, -1 \rangle$$

### Vector Algebra

We've seen three operations on vectors: addition, scalar multiplication, and subtraction. Here are some basic rules for how these operations interact (see your text, p. 802, and know these properties!)

Properties of Vectors If  $\mathbf{a}$ ,  $\mathbf{b}$ , and  $\mathbf{c}$  are vectors, and  $\mathbf{c}$ ,  $\mathbf{d}$  are scalars:

$$a + b = b + a$$
  $a + (b + c) = (a + b) + c$   
 $a + 0 = a$   $a + (-a) = 0$   
 $c(a + b) = ca + cb$   $(c + d)a = ca + da$   
 $(cd)a = c(da)$   $1a = a$ 

### Components

Two- and three-dimensional vectors can be specified by their components:

## Components

Two- and three-dimensional vectors can be specified by their components:

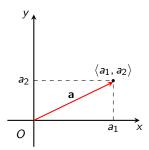

$$\mathbf{a} = \langle a_1, a_2 \rangle$$

## Components

Two- and three-dimensional vectors can be specified by their components:

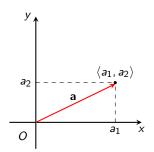

$$\mathbf{a} = \langle a_1, a_2 \rangle$$

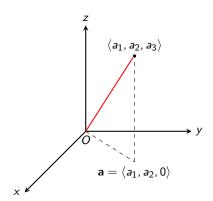

$$\mathbf{a} = \langle a_1, a_2, a_3 \rangle$$

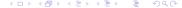

# Vector Operations in Components

• The vector  $\overrightarrow{AB}$  from  $A(x_1, y_1, z_1)$  to  $B(x_2, y_2, z_2)$  has components

$$\overrightarrow{AB} = \langle x_2 - x_1, y_2 - y_1, z_2 - z_1 \rangle$$

• The **length** of a two-dimensional vector  $\mathbf{a} = \langle a_1, a_2 \rangle$  is

$$|\mathbf{a}| = \sqrt{a_1^2 + a_2^2}$$

• The **length** of a three-dimensional vector  $\mathbf{a} = \langle a_1, a_2, a_3 \rangle$  is

$$|\mathbf{a}| = \sqrt{a_1^2 + a_2^2 + a_3^2}$$

# Vector Operations in Components

If 
$$\mathbf{a}=\langle a_1,a_2\rangle$$
 and  $\mathbf{b}=\langle b_1,b_2\rangle$ , then: 
$$\begin{aligned} \mathbf{a}+\mathbf{b}&=\langle a_1+b_1,a_2+b_2\rangle\\ \mathbf{a}-\mathbf{b}&=\langle a_1-b_1,a_2-b_2\rangle\\ c\mathbf{a}&=\langle ca_1,ca_2\rangle \end{aligned}$$

What are the corresponding rules for three-dimensional vectors?

If 
$$\mathbf{a} = \langle 2, 1, 2 \rangle$$
 and  $\mathbf{b} = \langle 3, -1, 5 \rangle$ , find:

- a − b
- 2a + 3b
- |a − b|

#### Standard Basis Vectors

Every three-dimensional vector can be expressed in terms of the **standard basis vectors** 

$$\mathbf{i} = \langle 1, 0, 0 \rangle, \quad \mathbf{j} = \langle 0, 1, 0 \rangle, \quad \mathbf{k} = \langle 0, 0, 1 \rangle$$

If  $\mathbf{a} = \langle a_1, a_2, a_3 \rangle$ , then another way of writing  $\mathbf{a}$  is

$$a_1\mathbf{i} + a_2\mathbf{j} + a_3\mathbf{k}$$

The vectors **i**, **j**, **k** have length 1. Any such vector is called a *unit* vector.

#### **Unit Vectors**

You can make any nonzero vector a unit vector if you scalar multiply by the inverse of its length.

Find a unit vector in the direction of the vector  $\mathbf{i} + 2\mathbf{j}$ 

Find a unit vector in the direction of the vector  $\mathbf{i} + \mathbf{j} + \mathbf{k}$ 

- 1. A quarterback throws a football with an angle of elevation of  $40^{\circ}$  and a speed of 60 ft/sec. Find the horizontal and vertical components of the velocity.
- 2. A crane suspends a 500 lb steel beam horizontally by support cables. Each support cable makes an angle of 60° with the beam. The cables can withstand a tension of up to 275 pounds. Would you feel safe standing below this rig?
- 3. A boatman wants to cross a canal that is 3 km wide and wants to land at a point 2 km upstream from his starting point. The current in the canal flows at 3.5 km/hr and the speed of his boat is 13 km/hr.
  - (a) In what direction should he steer?
  - (b) How long will the trip take?

#### Lecture Review

- We saw that vectors are *displacements* or instructions for moving from one point to another in the plane or in space
- We learned the operations of vector addition, vector subtraction, and scalar multiplication
- We learned how to express vectors in terms of components
- We learned about the unit vectors i, j, and k and how to form a unit vector from any nonzero vector v: multiply v by the recipricol of its length